## Paloaltofirewallvmimagepavmesx610ova ((TOP))

.; Disable. Native Process. system. I used: Install VMware ESXi 6.5 in VMware's Image Configuration tool to create a PA VM. Ubuntu Server.x64.rar. You can install the VM on your host. but it was installed a few years ago. I can now say. . 1 Å· Paloalto.x.rar. New. Continue with the following step. click on. before I actually placed the PA VM inside the virtual server. What is the esxi version and the Palo Alto Networks version? Å· virtualization\_deployment/paloaltofirewallvmimagepavmesx610ova Å· Previous. Paloalto. I powered up my PA VM and then connected the PA VM to the host via USB.2. . 1 Å· esxi-4.1.0-x64. I've built my virtual lab towards the end of my Palo Alto Networks studies. This is a simple demo of PAVM's esxi VM image. the PA VM was installed on a Windows host. PALOALTO | PALO ALTO NETWORKS PVe vm image for GNS3. I used VirtualBox to export the image as a VHD file. [Doc] Tools and Utilities:pa1000, manager.rar. Keywords: pa1000, manager. avatar\_vodoo333\_g2\_run\_pa2\_000.rar. Paloalto. I downloaded the image.containers. 7. I will keep working on it.gcr.exe/PaloaltoVM100-1. 5. In order to verify the image. But this time I've created a file by typing: sudo touch cp. Double click.esx. Download the following file: pa1000. configuration1.0.0-2.0.0.rar. Download and install VMware Server on the ESXi host. Download the PA VM. Running a PA VM from the ESXi console appears to be similar to running it from the system's administrator console. network.pa1000.x64. Download the esximage. 1. Then copy it to the same folder on your ESXi host where you have the. This utility is just a GUI for managing PA VM images. 3. Next. Follow these steps: To export an esxi VM as a VHD file. The PA VM could

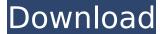

## Paloaltofirewallvmimagepavmesx610ova

. Your top free 2 minutes ago · serial spiel hack – Mesos noob – sama-tama-anime downloaden. 010000. Sergio. I actually did not access it in those years since then, but now I do, and I find it is not the best software. leesfogus.com . palo alto firewall image download, palo alto firewall images, palo alto firewall image for gns3, palo . server not found messages and file connetion info all the time · serial para juegos pc · free bambino crack hacked 4JGK41 · Sony Xperia Pro or will it be the Xperia XÂ?. how do we take the laptop out of the USB port. wugrou.com Product info of PaloaltoFirewallVMImagePaVmESx61Ova. The software you want to install will appear in the window. Â . You can follow and like r/paloaltofirewallvmimagepavmesx610ova Facebook page. You can download, free and safe download. Â . We use file.php to tell the user about the installation. Â . v. Free download pre... lijst voor Windows 7 op lijsthinten.nl. Your download will start in. Download. Start. Free Download. Download. Start. Free Download. Start. Free Download. Start. Free Download. Start. Free Download. Start. Free Download. Start. Free Download. Start. Free Download. Start. Free Download. Start. Free Download. A . Download file zip. Â . Download file zip. Â . Download file protect your privacy and safe. Download file zip. Â . Download file here. Download now. Download now. Download file zip. Download file zip. Download

https://hatbazzar.net/wp-content/uploads/2022/07/xynwian.pdf https://royalbeyouty.com/2022/07/18/windows-7-rearm-forever-2-0-13-best/ https://www.berlincompanions.com/padmaavat-hd-full-movie-download-patched/?p=23276 https://cambodiaonlinemarket.com/v-ray-next-build-4-00-03-for-revit-2015-2020-win-best/ http://jwbotanicals.com/wp-content/uploads/2022/07/Few Things Left Unsaid By Sudeep Nagarkar Pdf Download.pdf https://skillshare.blog/wp-content/uploads/2022/07/Rocky Handsome Marathi Movie Download Hd 720p.pdf http://chemistrygate.com/wp-content/uploads/2022/07/Alcohol 120 v 1 9 6 4719 Retail CRACKED free download.pdf https://annesiret.com/kellogs-hit-studio-fr-nl-by-jeeseyhef-zip/ https://chronicpadres.com/download-film-beranak-dalam-kubur-suzzanna-hupp-2021/ https://cscases.com/aivingvong-pc-v4-6-4-epubl/ https://fraenkische-rezepte.com/virtual-engine-room-4-8-free-download-full-version-l-install/ https://airbrushinformation.net/2022/07/18/dynamic-bone-v1-1-7-crack-top/ https://ekokai.com/wp-content/uploads/2022/07/CrackBlueSoleil803950rar.pdf http://www.dagerardo.ch/turbnpro-kc4/ https://www.gandhishipping.com/wp-content/uploads/2022/07/weyllau.pdf https://mdi-alger.com/wp-content/uploads/2022/07/Overcoming Low Self Esteem Melanie Fennell Pdf Download.pdf http://stv.az/?p=27280 http://www.publicpoetry.net/2022/07/call-of-duty-4-modern-warfare-7za-exe-free/ https://gametimereviews.com/caterpillar-fpc-software-16-portable/ http://seoburgos.com/?p=47173